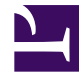

## **SGENESYS**

This PDF is generated from authoritative online content, and is provided for convenience only. This PDF cannot be used for legal purposes. For authoritative understanding of what is and is not supported, always use the online content. To copy code samples, always use the online content.

## Genesys Predictive Engagement Plugin for Workspace Desktop Edition Deployment Guide

Install the Genesys Predictive Engagement Plugin for Workspace Desktop Edition

6/26/2022

## Contents

• 1 [Install the Genesys Predictive Engagement Plugin for Workspace Desktop Edition](#page-3-0)

This article describes how to install the Genesys Predictive Engagement Plugin for Workspace Desktop Edition.

## <span id="page-3-0"></span>Install the Genesys Predictive Engagement Plugin for Workspace Desktop Edition

Only Non-ClickOnce deployments of the plugin are supported.

To install the Genesys Predictive Engagement Plugin for Workspace Desktop Edition, follow the instructions for Installing Plugins For Workspace.